# Cognitive Science Knowledge Representation & Organisation

Erasmus Programme Professor Markos Dendrinos

#### **PROLOG**

- Free online command line environment of PROLOG for automatic reasoning.
- Declaration area for facts and rules
- Query area for user queries
- Facts like male(george) / child(nikos, mary)
- Rules like parent(X,Y) := child(Y,X)
- Write in web: swi prolog online...

## Starting Swi Prolog

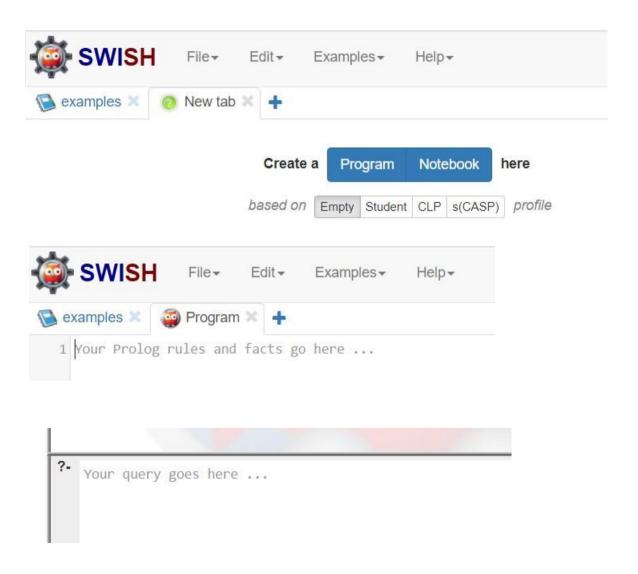

## Declaration area (facts and rules)

An example

```
SWISH
                  File -
                          Edit -
                                  Examples -
                                                Help+
              Program * +
 examples **
 1 male(markos).
 2 female(anna).
 3 female(zoe).
 4 female(rebecca).
 5 child(zoe, markos).
 6 child(zoe, anna).
 7 child(rebecca, markos).
 8 child(rebecca, anna).
 9 parent(X,Y):-child(Y,X).
10 father(X,Y):-parent(X,Y), male(X).
11 mother(X,Y):-parent(X,Y), female(X).
12
```

# Query area

#### - An example

```
parent(X,Y).

X = markos,
Y = zoe
X = anna,
Y = zoe
X = markos,
Y = rebecca
X = anna,
Y = rebecca

** parent(X,Y).
```

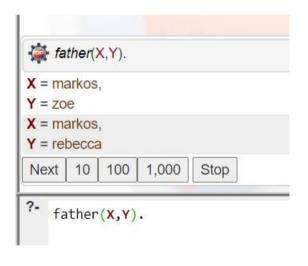

## Query area (cont)

#### - An example

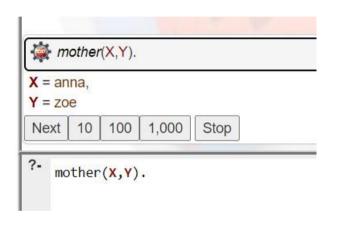

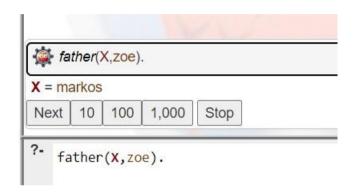

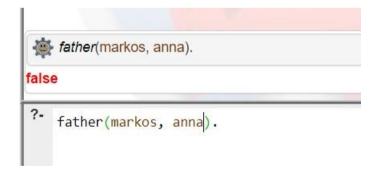

#### Exercise 5

- Make your family tree
- Your father, mother, brothers and sisters
- Write down in the declaration area the following facts: male or female for all of them, all the child pairs
- Write down next, after the facts, the rules: parent, father and mother
- Make in the query area the following queries:
- parent(X,Y) and take all the results through CTRL+ENTER and then the NEXT button.
- fatherX,Y) and take all the results through CTRL+ENTER and then the NEXT button.
- mother(X,Y) and take all the results through CTRL+ENTER and then the NEXT button.

### Exercise 5 (cont)

- A query with one variable and one constant
- A query with all constants to take true or false
- Make your family tree
- Take a snapshot of the declaration area and a snapshot for every query and its results.
- Put all the snapshots in a word file and send it as your 5<sup>th</sup> exercise by email